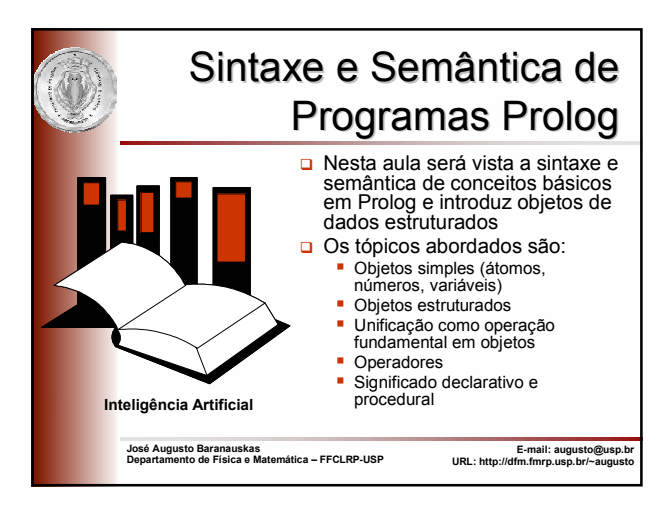

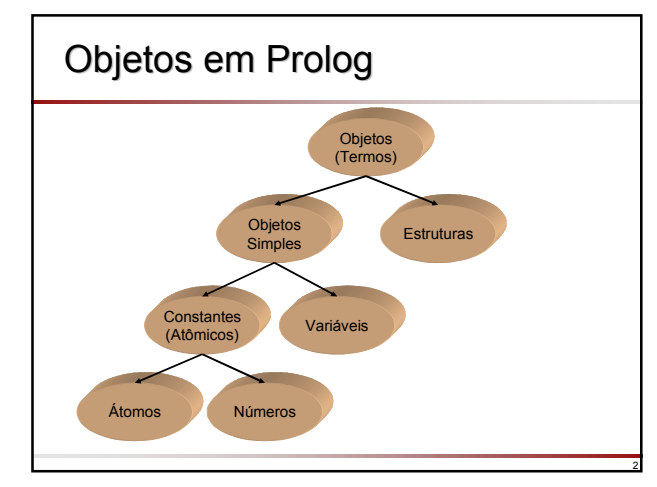

#### Átomos □ São cadeias compostas pelos sequintes caracteres: letras maiúsculas: A, B, ..., Z letras minúsculas: a, b, ..., z dígitos: 0, 1, ..., 9 caracteres especiais:  $+ -$  \*  $/ <$  > = : . & ~ **D** Podem ser construídos de três maneiras: ■ cadeias de letras, dígitos e o caractere '\_', começando com uma letra minúscula: anna, nil, x25, x\_25, x\_25AB, x\_, x\_y, tem\_filhos, tem\_um\_filho cadeias de caracteres especiais: <--->, =====>, ..., .:., ::= cadeias de caracteres entre apóstrofos: 'Abraão', 'América\_do\_Sul', 'América\_Latina'

### Números

 Números usados em Prolog incluem números inteiros e números reais

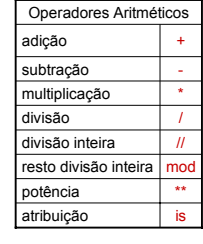

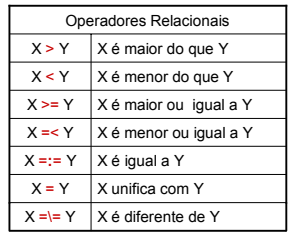

4

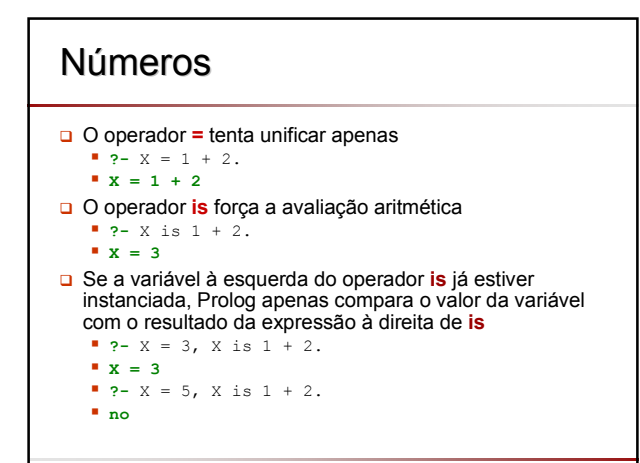

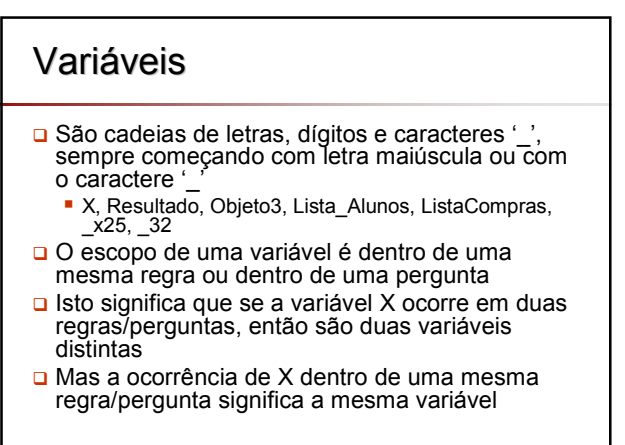

### Variáveis Variáveis

□ Uma variável pode estar:

- **Instanciada: quando a variável já referencia** (está unificada a) algum objeto
- Livre ou não-instanciada: quando a variável não referencia (não está unificada a) um objeto, ou seja, quando o objeto a que ela referencia ainda não é conhecido
- Uma vez instanciada, somente Prolog pode torná-la não-instanciada através de seu mecanismo de inferência (nunca o programador)

# Variável Anônima

- Quando uma variável aparece em uma única cláusula, não é necessário utilizar um nome para ela
- Utiliza-se a variável **anônima**, que é escrita com um simples caracter ''. Por exemplo
	- $\blacksquare$  temfilho(X) :- progenitor(X,Y).
- Para definir **temfilho**, não é necessário o nome do filho(a)
- Assim, é o lugar ideal para a variável anônima: **temfilho(X)** :- progenitor( $X$ , ).

8

10

12

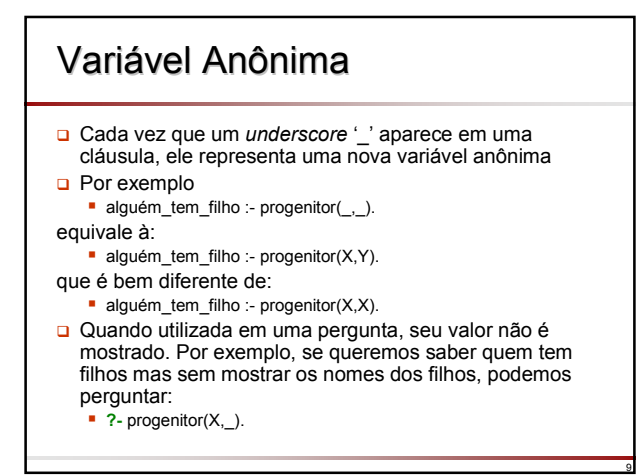

### **Estruturas**

7

- □ Objetos estruturados (ou simplesmente estruturas) são objetos de dados que têm vários componentes
- Cada componente, por sua vez, pode ser uma estrutura
- □ Por exemplo, uma data pode ser vista como uma estrutura com três componentes: dia, mês, ano
- Mesmo possuindo vários componentes, estruturas são tratadas como simples objetos

# **Estruturas** De forma a combinar componentes em um simples objeto, deve-se escolher um **functor** Um functor para o exemplo da data seria **data**

- Então a data de 4 de maio de 2003 pode ser escrita como:
	- data(4,maio,2003)

## **Estruturas**

- Qualquer dia em maio pode ser representado pela estrutura:
	- data(Dia,maio,2003)
- Note que **Dia** é uma variável que pode ser instanciada a qualquer objeto em qualquer momento durante a execução
- □ Sintaticamente, todos objetos de dados em Prolog são termos
- Por exemplo, são termos:
	- · maio
	- data $(4, \text{maio}, 2003)$

# **Estruturas** □ Todos os objetos estruturados podem ser representados como árvores A raiz da árvore é o functor e os filhos da raiz são os componentes Para a estrutura data(4,maio,2003): data 4 maio 2003

13

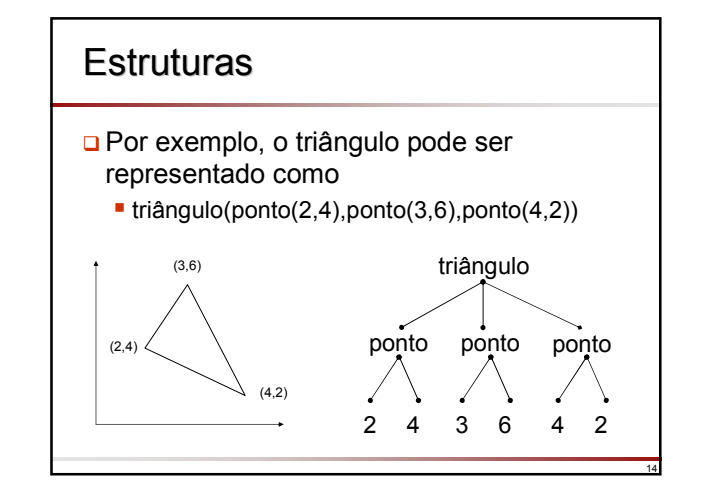

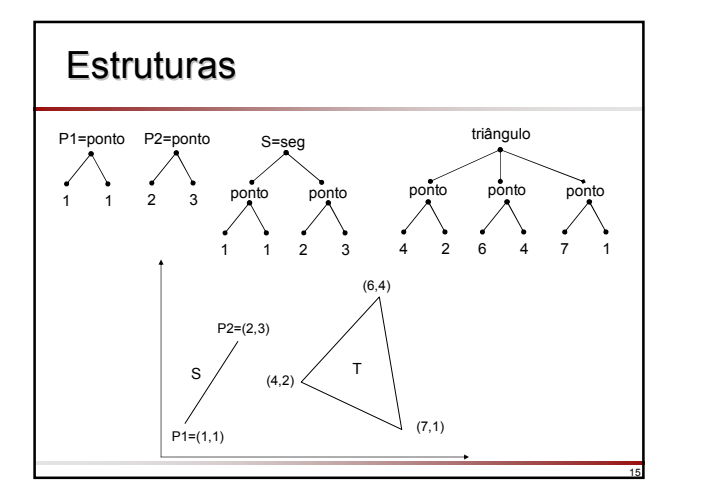

### Predicados para Verificação dos Tipos de Termos

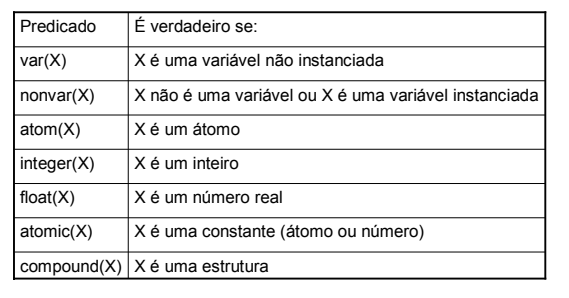

18

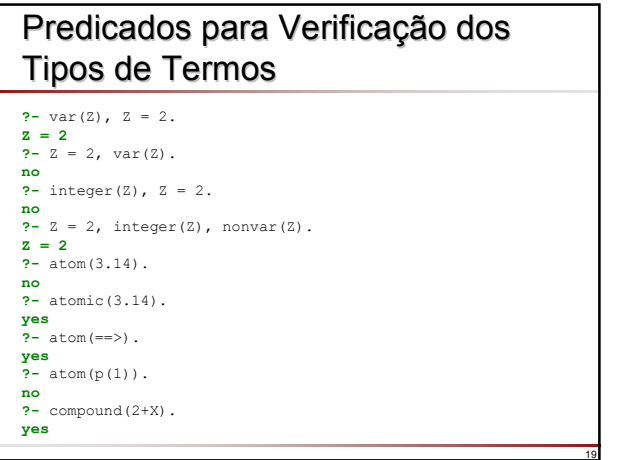

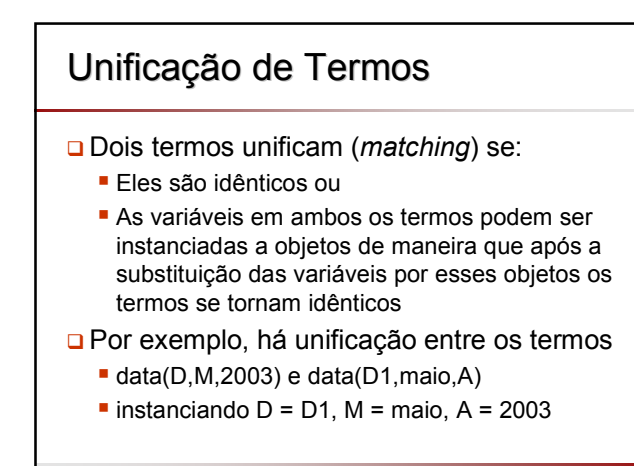

### Unificação de Termos Unificação de Termos

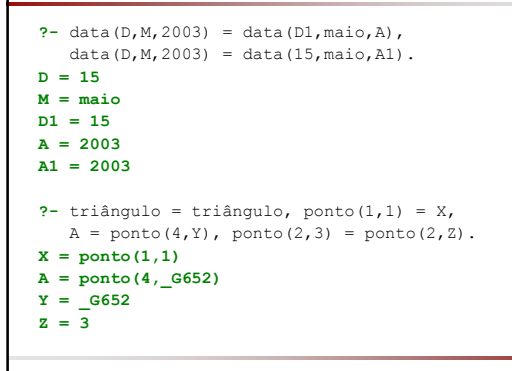

## Unificação de Termos Unificação de Termos

- □ Por outro lado, não há unificação entre os termos
	- data(D,M,2003) e data(D1,M1,1948)
	- data $(X, Y, Z)$  e ponto $(X, Y, Z)$

21

25

- A unificação é um processo que toma dois termos e verifica se eles unificam
	- Se os termos não unificam, o processo falha (e as variáveis não se tornam instanciadas)
	- Se os termos unificam, o processo tem sucesso e também instancia as variáveis em ambos os termos para os valores que os tornam idênticos

22

24

26

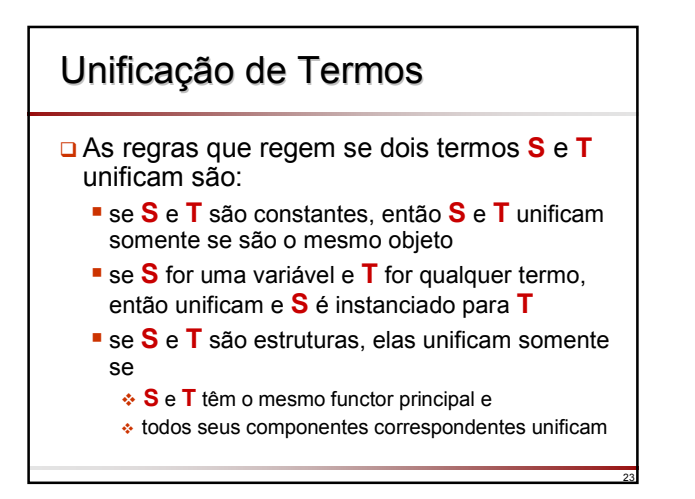

## Comparação de Termos

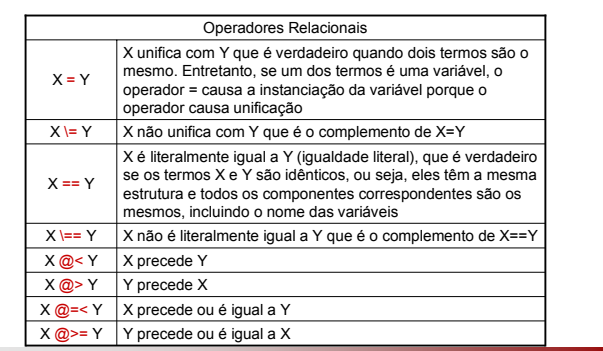

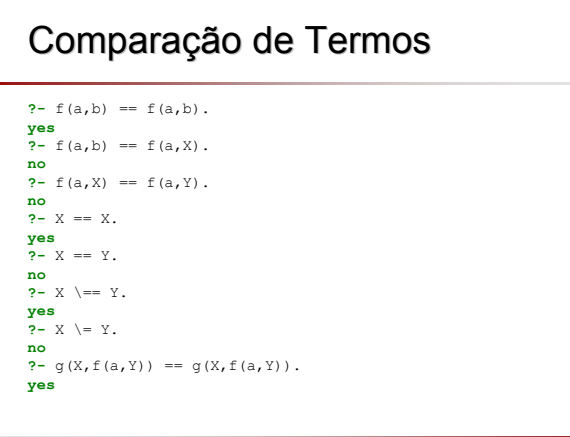

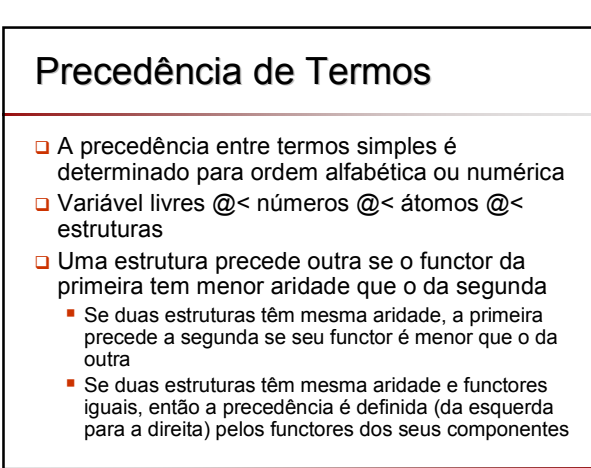

## Precedência de Termos Precedência de Termos

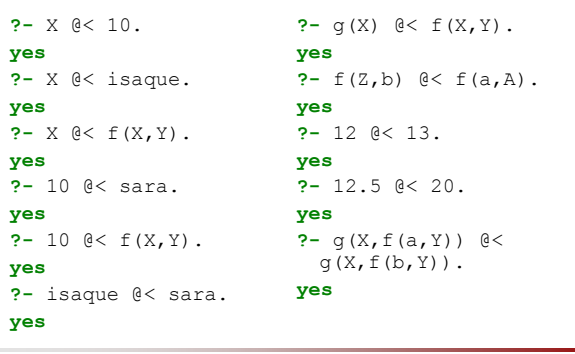

## Unificação de Termos

- Unificação em Prolog é diferente da unificação em Lógica
- A unificação Lógica requer a verificação de ocorrência de uma variável em um termo (*occurs check*), que, por razões de eficiência, não é implementado em Prolog
- Mas de um ponto de vista prático, a aproximação de Prolog é bem adequada

28

30

32

#### **D** Exemplo:

27

- **?-** X = f(X).
- $\blacksquare$  X = f(f(f(f(f(f(f(f(f(f(f(f(...)))))))))

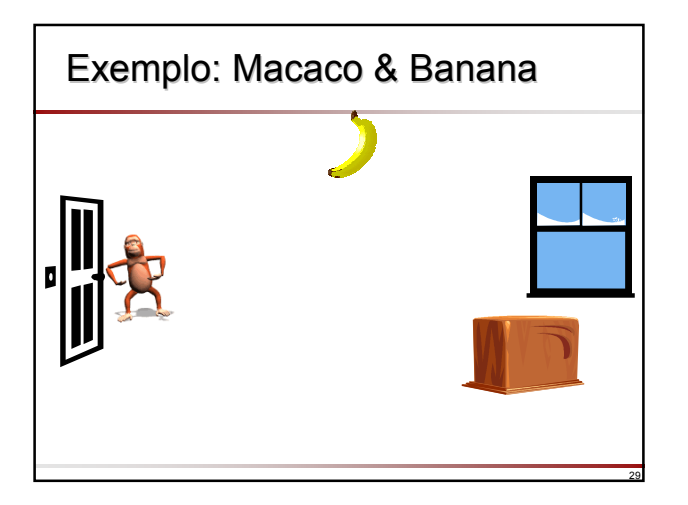

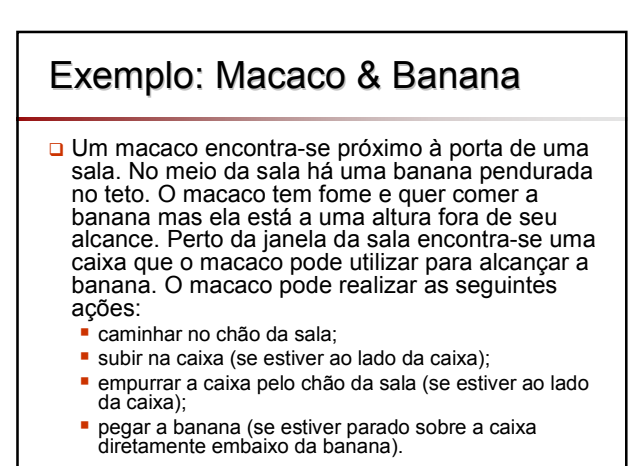

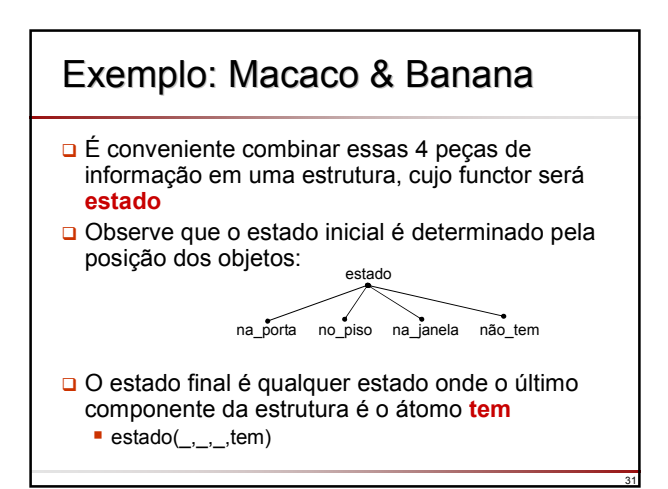

### Exemplo: Macaco & Banana Possíveis valores para os argumentos da estrutura **estado** 1º argumento (posição horizontal do macaco): na\_porta, no\_centro, na\_janela 2º argumento (posição vertical do macaco): no\_chão, acima\_caixa 3º argumento (posição da caixa): na\_porta, no\_centro, na\_janela 4º argumento (macaco tem ou não tem banana): tem, não\_tem

## Exemplo: Macaco & Banana

- **□** Quais os movimentos permitidos que alteram o mundo de<br>um estado para outro?
	- Pegar a banana
	- Subir na caixa
	- **Empurrar a caixa**
	- Caminhar no chão da sala
- □ Nem todos os movimentos são possíveis em cada estado do mundo
	- 'pegar a banana' somente é possível se o macaco está acima da caixa diretamente abaixo da banana e o macaco ainda não tem a banana
- Vamos formalizar em Prolog usando a relação move move(Estado1,Movimento,Estado2) onde Estado1 é o estado antes do movimento, Movimento é o

movimento executado e Estado2 é o estado após o movimento

33

## Exemplo: Macaco & Banana

 O movimento 'pegar a banana' com sua pré-condição no estado antes do movimento pode ser definido por:

move(estado(no\_centro,acima\_caixa,no\_centro,não\_tem), pegar\_banana, estado(no centro, acima caixa, no centro, tem) ).

- Este fato diz que após o movimento o macaco tem a banana e ele permanece acima da caixa no meio da sala
- Vamos expressar o fato que o macaco no chão pode caminhar de qualquer posição horizontal Pos1 para qualquer posição Pos2

move(estado(Pos1,no\_chão,Caixa,Banana), caminhar(Pos1,Pos2), estado(Pos2,no\_chão,Caixa,Banana) ).

 De maneira similar, os movimentos 'empurrar' e 'subir' podem ser especificados

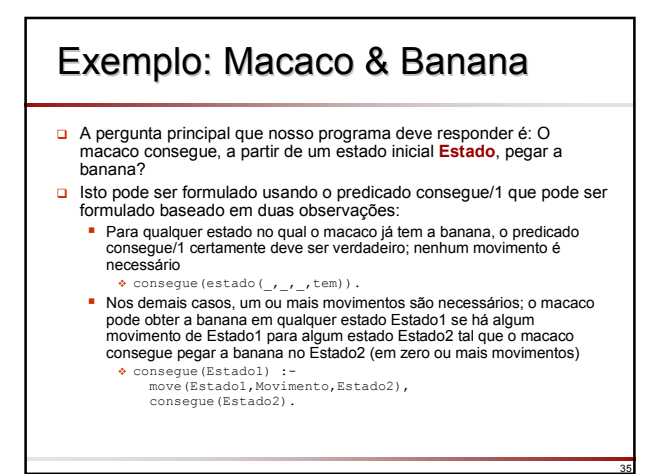

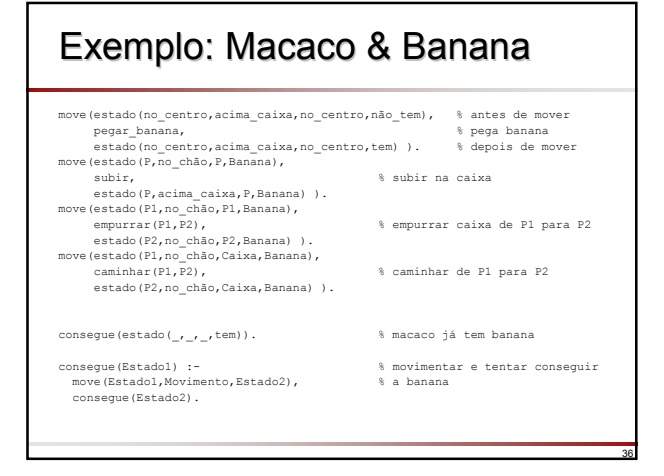

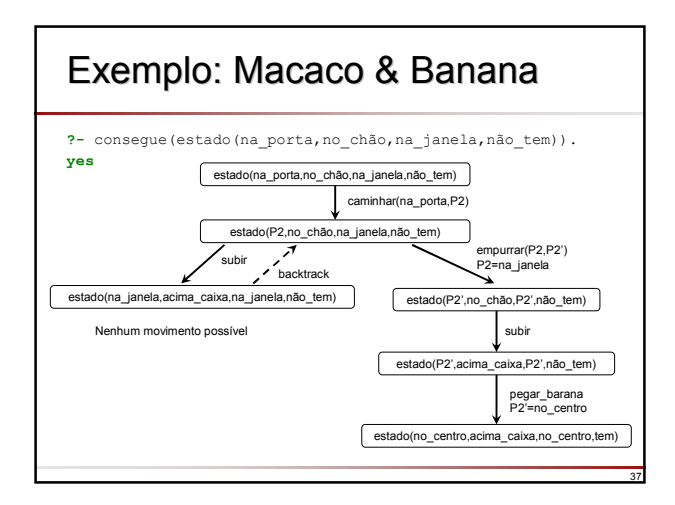

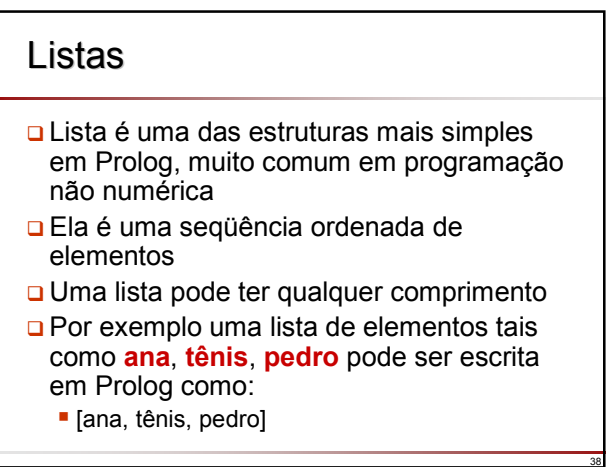

### Listas

- O uso de colchetes é apenas uma melhoria da notação, pois internamente listas são representadas como árvores, assim como todos objetos estruturados em Prolog
- □ Para entender a representação Prolog de listas, é necessário considerar dois casos
	- A lista é vazia, escrita como **[ ]** em Prolog
	- Uma lista (não vazia) consiste: no primeiro item, chamado *cabeça* (*head*) da lista na parte restante da lista, chamada *cauda* (*tail*)

### Listas

- No exemplo [ana, tênis, pedro]
	- **ana** é a Cabeça da lista
	- **[tênis, pedro]** é a Cauda da lista
- A cabeça de uma lista pode ser qualquer objeto (inclusive uma lista); a cauda tem que ser uma lista
- A Cabeça e a Cauda são então combinadas em uma estrutura pelo functor especial **.**
	- **.**(Cabeça, Cauda)
- Como a Cauda é uma lista, ela é vazia ou ela tem sua própria cabeça e sua cauda

40

42

#### Listas Assim, para representar listas de qualquer comprimento, nenhum princípio adicional é necessário O exemplo [ana, tênis, pedro] é representando como o termo:  $\blacksquare$  .(ana, .(tênis, .(pedro, [])) O programador pode escolher ambas notações **.** ana tênis pedro [] **. .**

### Listas

39

41

43

```
?- Lista1 = [a,b,c],
   Lista2 = .(a, .(b, .(c, []))).
Listal = [a, b, c]
```

```
Lista2 = [a, b, c]
```

```
?- Hobbies1 = .(tênis, .(música,[])),
  Hobbies2 = [esqui, comida],
   L = [ana,Hobbies1,pedro,Hobbies2].
Hobbies1 = [tênis,música]
Hobbles2 = [esqui, comida]L = [ana, [tênis,música], pedro, [esqui,comida]]
```

```
Listas
Em geral, é comum tratar a cauda como um
  objeto simples
\Box Por exemplo, L = [a,b,c] pode ser escrito como
   \blacksquare Cauda = [b, c]\blacksquare L = .(a,Cauda)
□ Para expressar isso, Prolog fornece uma notação
  alternativa, a barra vertical, que separa a cabeça 
  da cauda
    L = [a | Cauda]
 A notação é geral por permitir qualquer número 
  de elementos seja seguido por | e o restante da 
  lista:
    [a,b,c] = [a | [b,c]] = [a,b | [c]] = [a,b,c | [ ]]
```
### Unificação em Listas

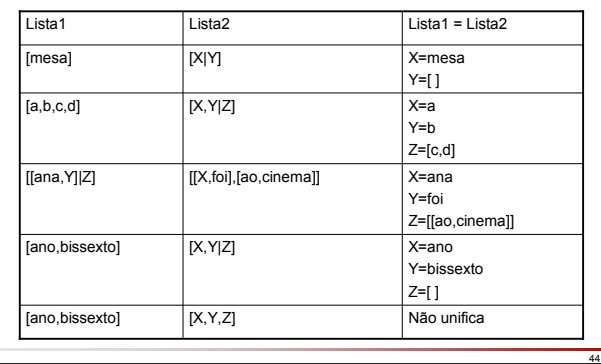

## Operações em Listas Operações em Listas

- □ Freqüentemente, é necessário realizar operações em listas, por exemplo, buscar um elemento que faz parte de uma lista
- □ Para isso, a recursão é o recurso mais amplamente empregado
- □ Para verificar se um nome está na lista, é preciso verificar se ele está na cabeça ou se ele está na cauda da lista
- **□** Se o final da lista for atingido, o nome não está na lista

# Predicado de Pertinência

- Inicialmente, é necessário definir o nome do predicado que verifica se um elemento **X** pertence ou não a uma lista **Y**, por exemplo, **pertence(X,Y)**
- A primeira condição especifica que um elemento **X** pertence à lista se ele está na cabeça dela. Isto é indicado como:
	- pertence(X,[X|Z]).
- A segunda condição especifica que um elemento **X** pertence à lista se ele pertencer à sua cauda. Isto pode ser indicado como:

46

 pertence(X,[W|Z]) : pertence(X,Z).

45

49

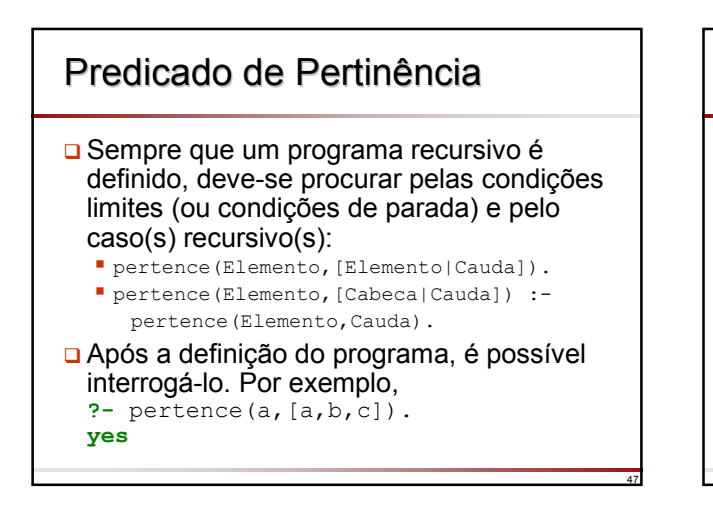

#### 48 Predicado de Pertinência **?-** pertence(d,[a,b,c]). **no**  $\Box$  **?-** pertence (X, [a,b,c]). **X = a ; X = b ; X = c ; no**  $\Box$  Entretanto, se as perguntas forem: **?-** pertence(a,X). **?-** pertence(X,Y). deve-se observar que cada uma delas tem infinitas respostas, pois existem infinitas listas que validam essas perguntas para o programa pertence/2

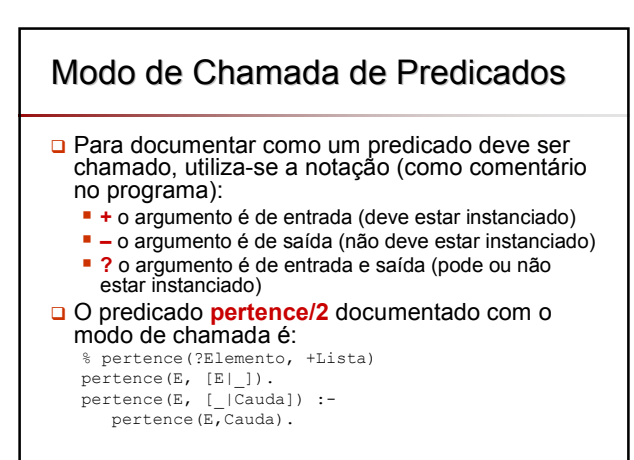

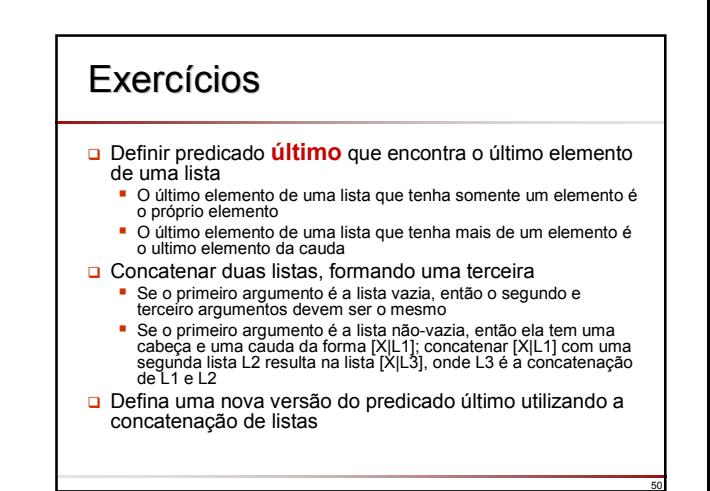

## Último Elemento de uma Lista

- O último elemento de uma lista que tenha somente um elemento é o próprio elemento ultimo(Elemento, [Elemento]).
- **□** O último elemento de uma lista que tenha mais de um elemento é o ultimo elemento da cauda ultimo(Elemento, [Cabeca|Cauda]) : ultimo(Elemento,Cauda).

#### □ Programa completo:

% ultimo(?Elemento, +Lista) ultimo(Elemento, [Elemento]). ultimo(Elemento, [Cabeca|Cauda]) : ultimo(Elemento,Cauda).

## Concatenar Listas

- Se o primeiro argumento é a lista vazia, então o segundo e terceiro argumentos devem ser o mesmo concatenar ([ ], L, L).
- □ Se o primeiro argumento é a lista não-vazia, então ela tem uma cabeça e uma cauda da forma [X|L1]; concatenar [X|L1] com uma segunda lista L2 resulta na lista [X|L3], onde L3 é a concatenação de L1 e L2 concatenar([X|L1],L2,[X|L3]) : concatenar(L1, L2, L3). [X | L1]

#### **p** Programa completo: **a** % concatenar(?/+L1, ?/?L2, +/?L)

- $\Box$  concatenar([ ], L, L).
- $Q$  concatenar([X|L1], L2, [X|L3]) :concatenar(L1,L2,L3).

51

55

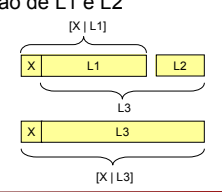

52

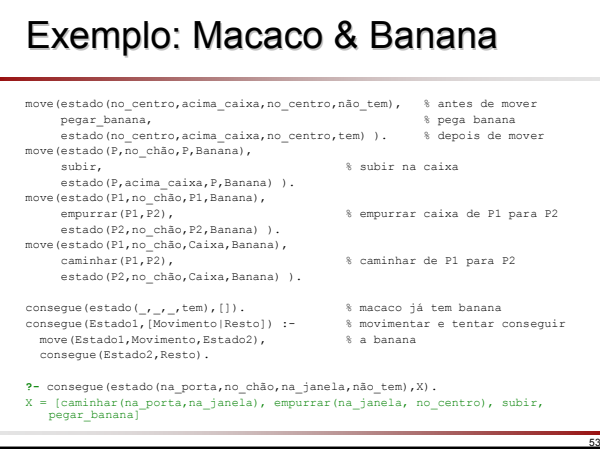

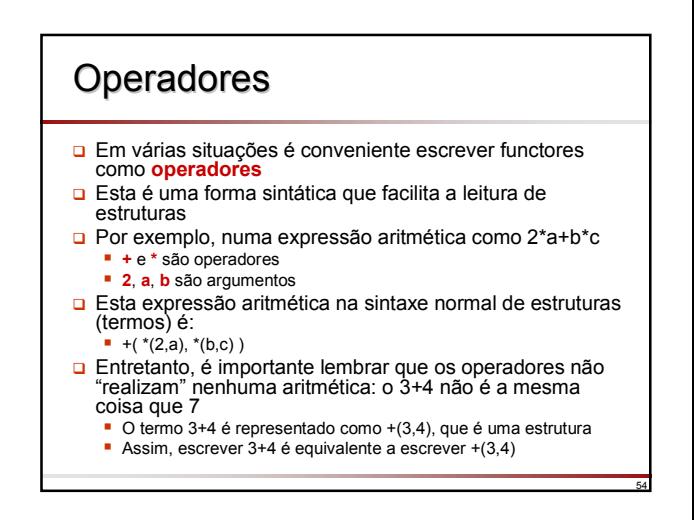

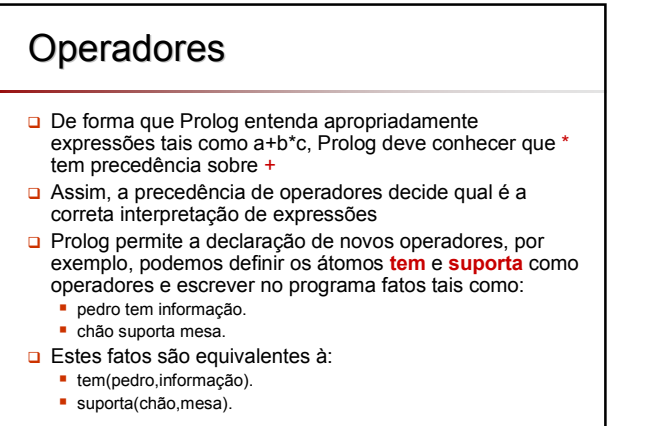

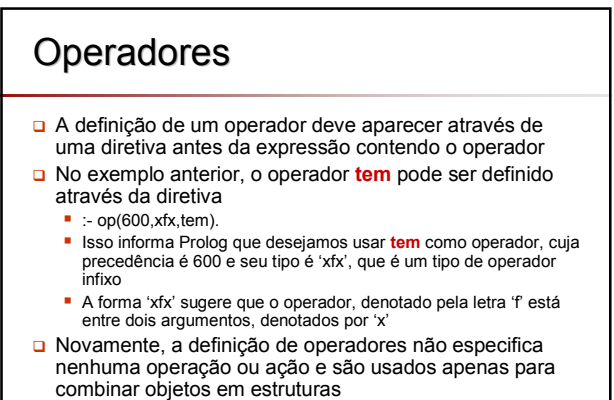

## **Operadores**

- **□** Os nomes dos operadores devem ser átomos
- A precedência varia em algum intervalo. dependendo da implementação Prolog (1-1200)
- □ Há 3 grupos tipos de operadores, indicados pelos especificadores tal como xfx:
	- (1) Operadores infixos de três tipos: **xfx, xfy, yfx**
	- (2) Operadores pré-fixos de dois tipos: **fx, fy**
	- (3) Operadores pós-fixos de dois tipos: **xf, yf**

## **Operadores**

57

- □ Os especificadores são escolhidos para refletir a estrutura da expressão, onde:
	- **f** representa o operador
	- **x** representa um argumento cuja precedência é estritamente menor que a do operador
	- **y** representa um argumento cuja precedência é menor ou igual à do operador
- A precedência de um argumento colocado entre parênteses ou de um objeto não estruturado é zero
- **□** Se um argumento é uma estrutura, então sua precedência é igual à precedência de seu functor principal

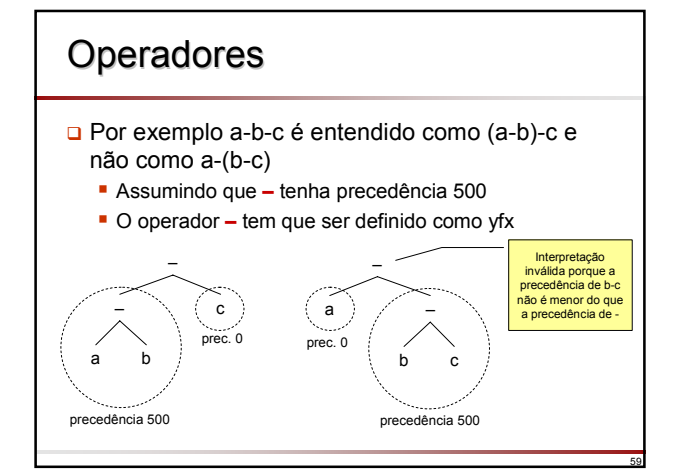

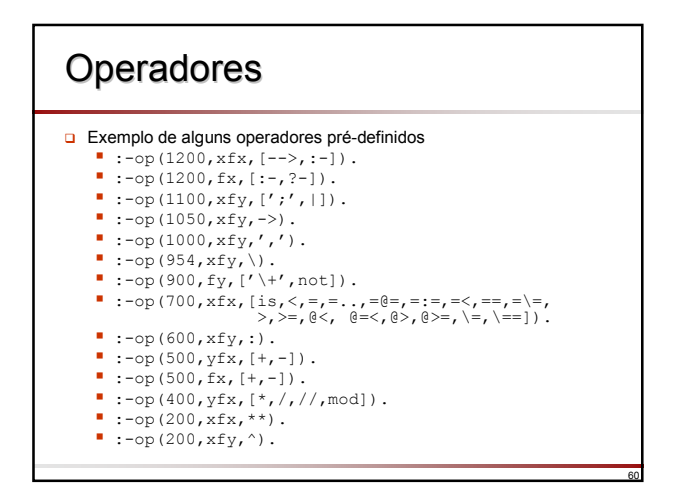

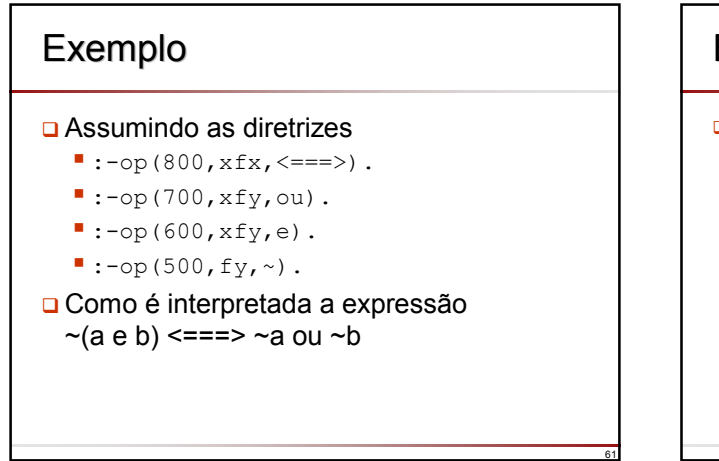

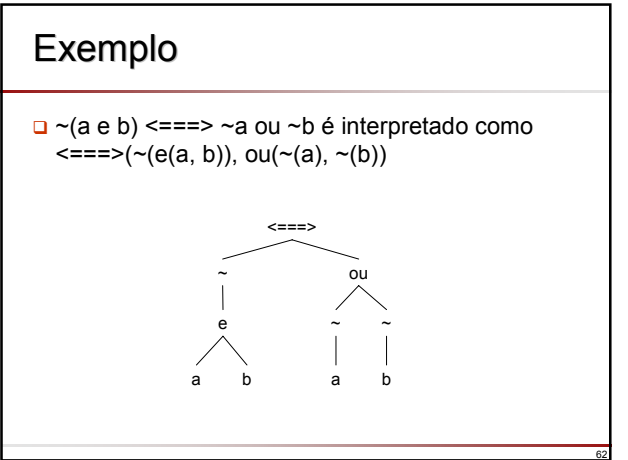

### Predicados para (De)composição Termos

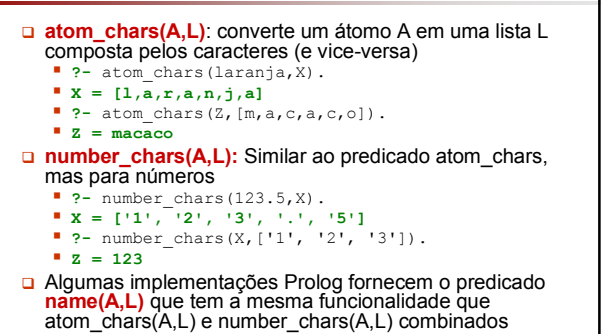

### Predicados para (De)composição Termos

- **Termo =.. L**: é verdadeiro se L é uma lista contendo o functor principal de Termo, seguido pelos seus argumentos
	- **=..** é lido como **univ**

63

67

- **functor(Termo,F,N)**: é verdadeiro se Termo é uma estrutura com functor F e aridade N
- **arg(N,Termo,A)**: é verdadeiro se o Nésimo argumento do Termo é A

64

66

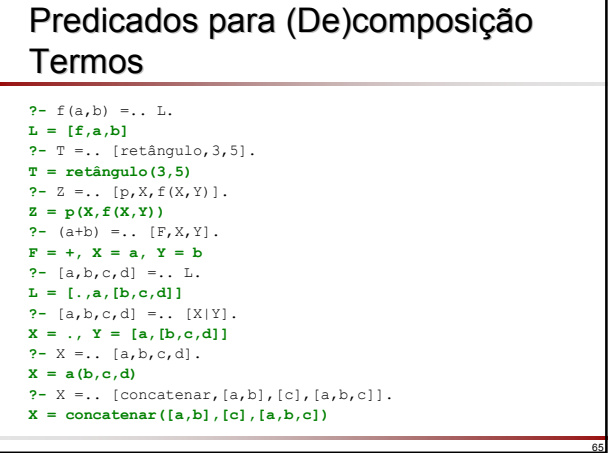

### Predicados para (De)composição Termos

```
?- functor(t(f(x),x,t),F,Aridade).
F = t, Aridade = 3
?- functor(a+b,F,N).
F = +, N = 2?- functor(f(a,b,g(Z)),F,N).
Z = G309, F = f, N = 3?- functor([a,b,c],F,N).
F = ., N = 2?- functor(laranja,F,N).
F = 1aranja, N = 0?- functor([a,b,c],'.',3).
no
?- functor([a,b,c],a,Z).
no
```
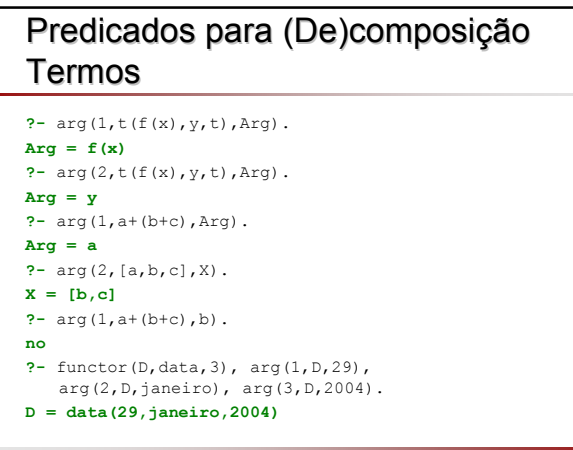

#### 68 Predicados para (De)composição Termos Termos construídos com o predicado **=..**, podem ser usados como metas A vantagem é que o programa pode modificar-se a si próprio durante a execução, gerando e executando metas de formas que não foram necessariamente previstas quando o programa foi escrito O seguinte fragmento ilustra essa idéia  $\bullet$  obter(Functor), calcular(ListaArgumentos), Meta =.. [Functor | ListaArgumentos], Meta. obter/1 e calcular/1 são predicados definidos pelo usuário para obter os componentes da meta a ser construída; a meta é então construída por **=..** e disparada sua execução simplesmente através de seu nome, Meta

### Predicados para (De)composição Termos

- Algumas implementações Prolog exigem que todas as metas sejam átomos ou estruturas com um átomo como functor principal
- □ Assim, uma variável, mesmo que instanciada, não é sintaticamente aceita como uma meta
- □ O problema é solucionado através do predicado **call/1**, assim o fragmento anterior torna-se:
	- obter(Functor), calcular(ListaArgumentos), Meta =.. [Functor | ListaArgumentos], call(Meta).

# Semântica de Programas Prolog

- Considere a cláusula onde P, Q e R são termos:  $P: O R$
- □ Significado Declarativo:
	- P é verdadeiro se Q e R são verdadeiros
	- P seque (consequência) de Q e R
	- De (a partir de) Q e R segue P
- □ Significado Procedural:

69

73

- Para resolver o problema P, resolva primeiro sub-problema Q e então o sub-problema R
- Para satisfazer P, primeiro satisfaça Q e então R
- A diferença entre os significados declarativo e procedural é que o último não apenas define as relações lógicas entre a cabeça da cláusula e as condições no corpo, mas também a *ordem* na qual as condições são executadas

70

72

74

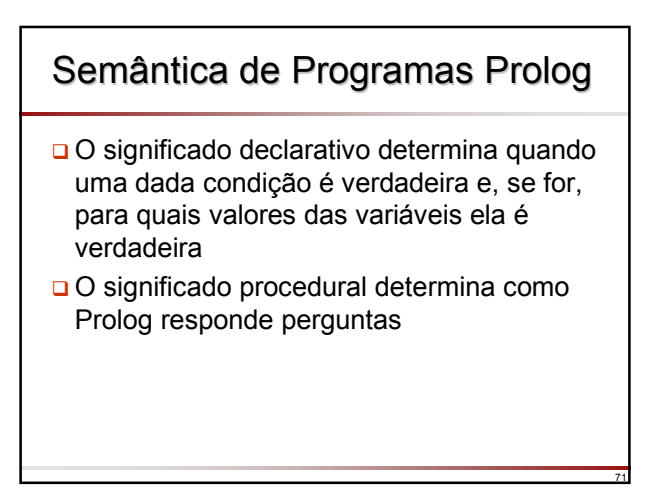

# Significado Declarativo

- **Dem geral, uma meta em Prolog é uma lista de condições separadas**<br>por vírgulas que é verdadeira se todas as condições na lista são<br>verdadeiras para uma determinada instanciação de variáveis
- A vírgula denota conjunção (**e**): todas as condições devem ser verdadeiras:
	- X, Y neste exemplo X **<sup>e</sup>** Y devem ser ambos verdadeiros para X,Y ser verdadeiro
- O ponto-e-vírgula denota disjunção (**ou**): qualquer uma das condições em uma disjunção tem que ser verdadeira
	- $\overline{X}$ ; Y neste exemplo basta que X (ou Y) seja verdadeiro para X; Y ser verdadeiro
- O operador **\+** denota a negação (**não**): é verdadeiro se o que está sendo negado não puder ser provado por Prolog
	- **\+X** é verdadeiro se **X** falha
	- Na sintaxe de Edinburgh o operador **\+** é denotado por **not**
- O predicado **true/0** sempre é verdadeiro
- O predicado **fail/0** sempre falha

#### Significado Declarativo A cláusula  $P : Q : R$ . é lida como: P é verdade se Q é verdade ou R é verdade. É equivalente às duas cláusulas:  $P : Q$ .  $P : R$ . A conjunção (**,**) tem precedência sobre a disjunção (**;**), assim a cláusula: P :- Q, R; S, T, U. é interpretada como:  $P:=(Q, R)$ ; (S, T, U). e tem o mesmo significado que:  $P: O R$ P :- S, T, U.

### Significado Procedural grande(urso). % Cláusula 1 grande(elefante). % Cláusula 2 pequeno(gato). % Cláusula 3 marrom(urso). % Cláusula 4 preto(gato). % Cláusula 5 cinza(elefante). % Cláusula 6 escuro(Z) :- % Cláusula 7 preto(Z). escuro(Z) :- % Cláusula 8 marrom(Z). **?-** escuro(X), grande(X).

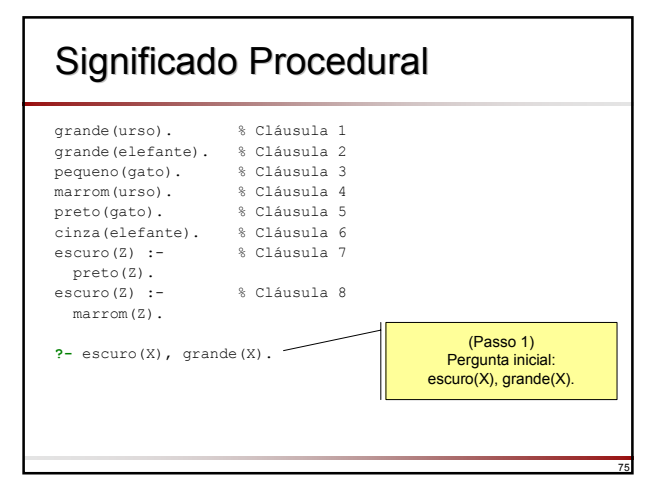

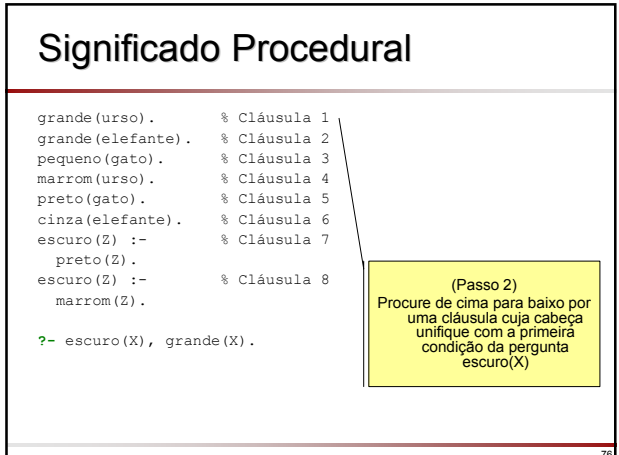

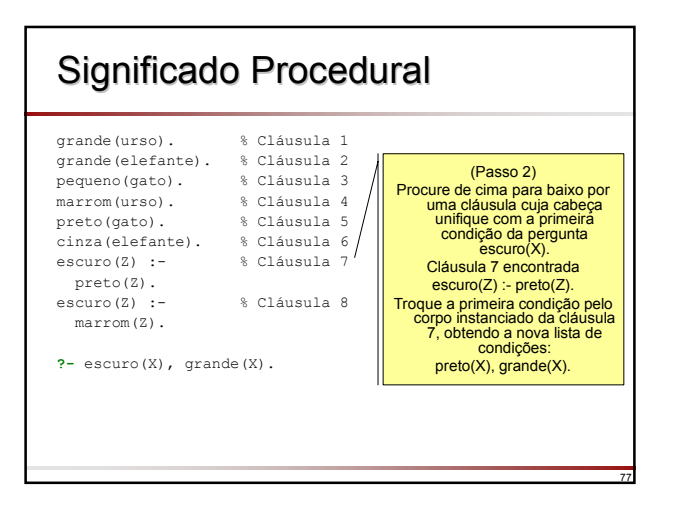

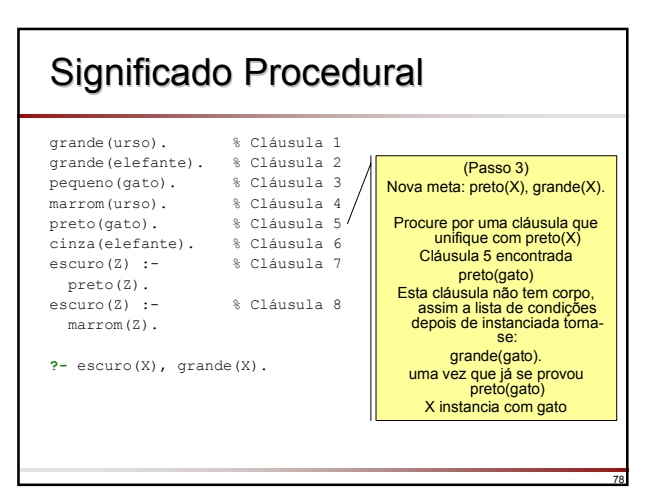

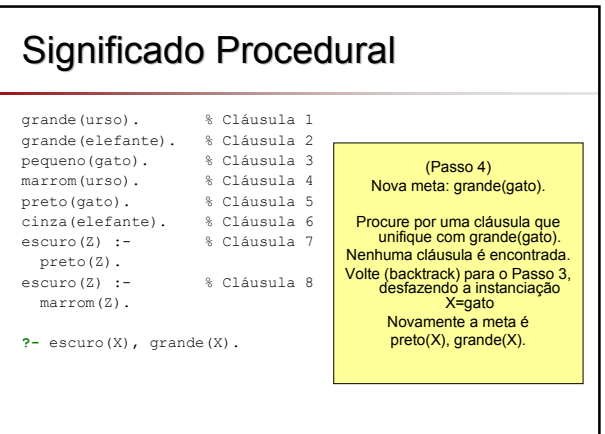

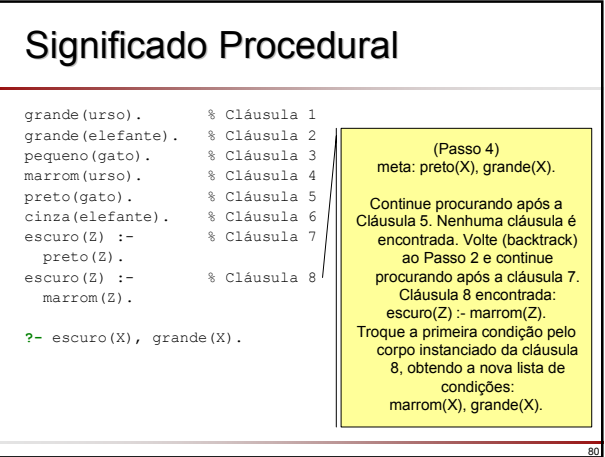

# Significado Procedural

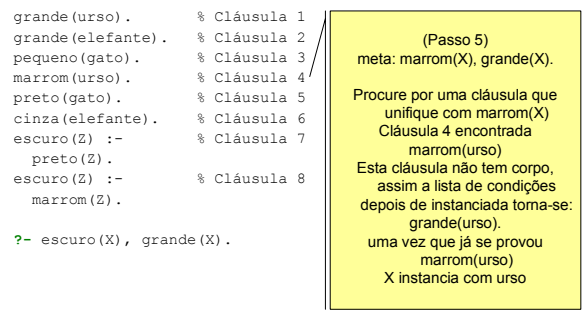

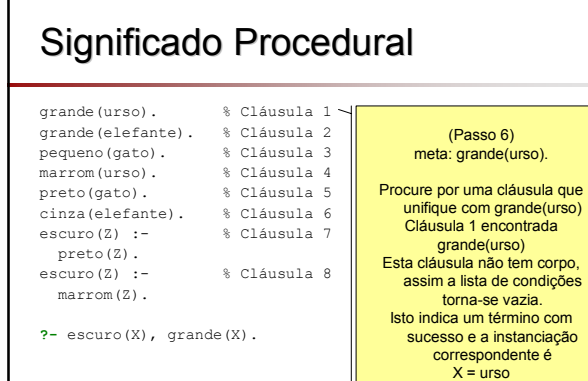

82

84

#### 83 Ordem das Cláusulas No exemplo do "Macaco & Banana", as cláusulas sobre a relação **move** foram ordenadas como: pegar a banana, subir na caixa, empurrar a caixa e caminhar Estas cláusulas dizem que pegar é possível, subir é possível, etc De acordo com o significado procedural de Prolog, a ordem das cláusulas indica que o macaco prefere pegar a subir, subir a empurrar, etc. Esta ordem, na realidade, ajuda o macaco a resolver o problema □ Todavia, o que aconteceria se a ordem fosse diferente? Por exemplo, vamos assumir que a cláusula sobre 'caminhar' apareça em primeiro lugar

81

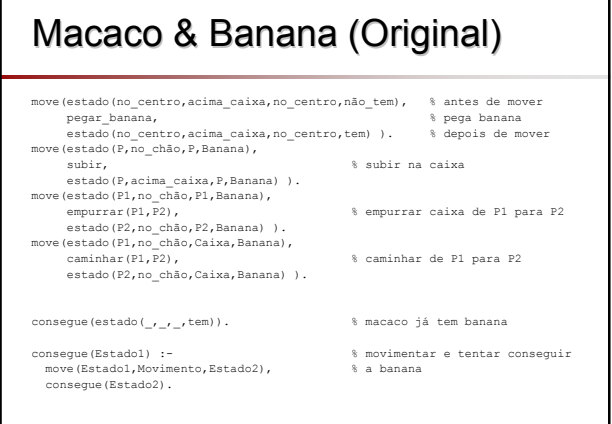

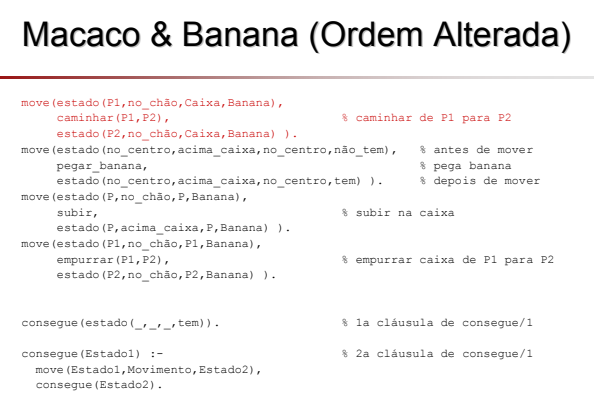

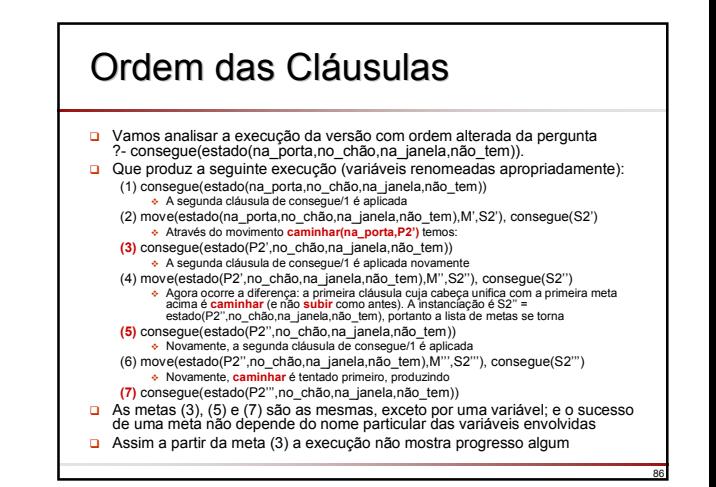

## Ordem das Cláusulas

- Nota-se que a segunda cláusula de consegue/1 e cláusula caminhar de move/1 são usadas repetidamente
- O macaco caminha sem nunca tentar usar a caixa
- Como não há progresso, isso procede infinitamente: Prolog não percebe que não há sentido em continuar utilizando esta linha de raciocínio
- □ Este exemplo mostra Prolog tentando resolver um problema de modo que a solução nunca é encontrada, embora exista uma solução
- O programa está declarativamente correto, mas proceduralmente incorreto no sentido que ele não é capaz de produzir uma resposta à pergunta

87

89

## Pontos Importantes

- □ Objetos simples em Prolog são átomos, números e variáveis
- Objetos estruturados, ou estruturas, são utilizados para representar objetos que possuem vários componentes
- Estruturas são construídas através de functores; cada functor é definido por seu nome e aridade
- O escopo léxico de uma variável é uma cláusula; assim o mesmo nome de variável em duas cláusulas significam duas variáveis diferentes

88

90

### Pontos Importantes

- □ Estruturas podem ser vistas como árvores; Prolog pode ser vista como uma linguagem para processamento de árvores
- A operação de unificação toma dois termos e tenta torná-los idênticos através da instanciação das variáveis em ambos os termos
- A ordem das cláusulas pode afetar a eficiência do programa; uma ordem indevida pode até mesmo causar chamadas recursivas infinitas

Slides baseados em:

Bratko, I.; *Prolog Programming for Artificial Intelligence*, 3rd Edition, Pearson Education, 2001.

> Clocksin, W.F.; Mellish, C.S.; *Programming in Prolog*, 5th Edition, Springer-Verlag, 2003.

Programas Prolog para o Processamento de Listas e Aplicações, Monard, M.C & Nicoletti, M.C., ICMC-USP, 1993

> Material elaborado por José Augusto Baranauskas 2004